## **SOP PELAKSANAAN SEMINAR PKL DAN SKRIPSI,** *selama status siaga darurat wabah covid-19*

**PROGRAM STUDI BUDIDAYA PERAIRAN, JURUSAN PERIKANAN DAN ILMU KELAUTAN, FAKULTAS PERTANIAN, UNIVERSITAS MATARAM**

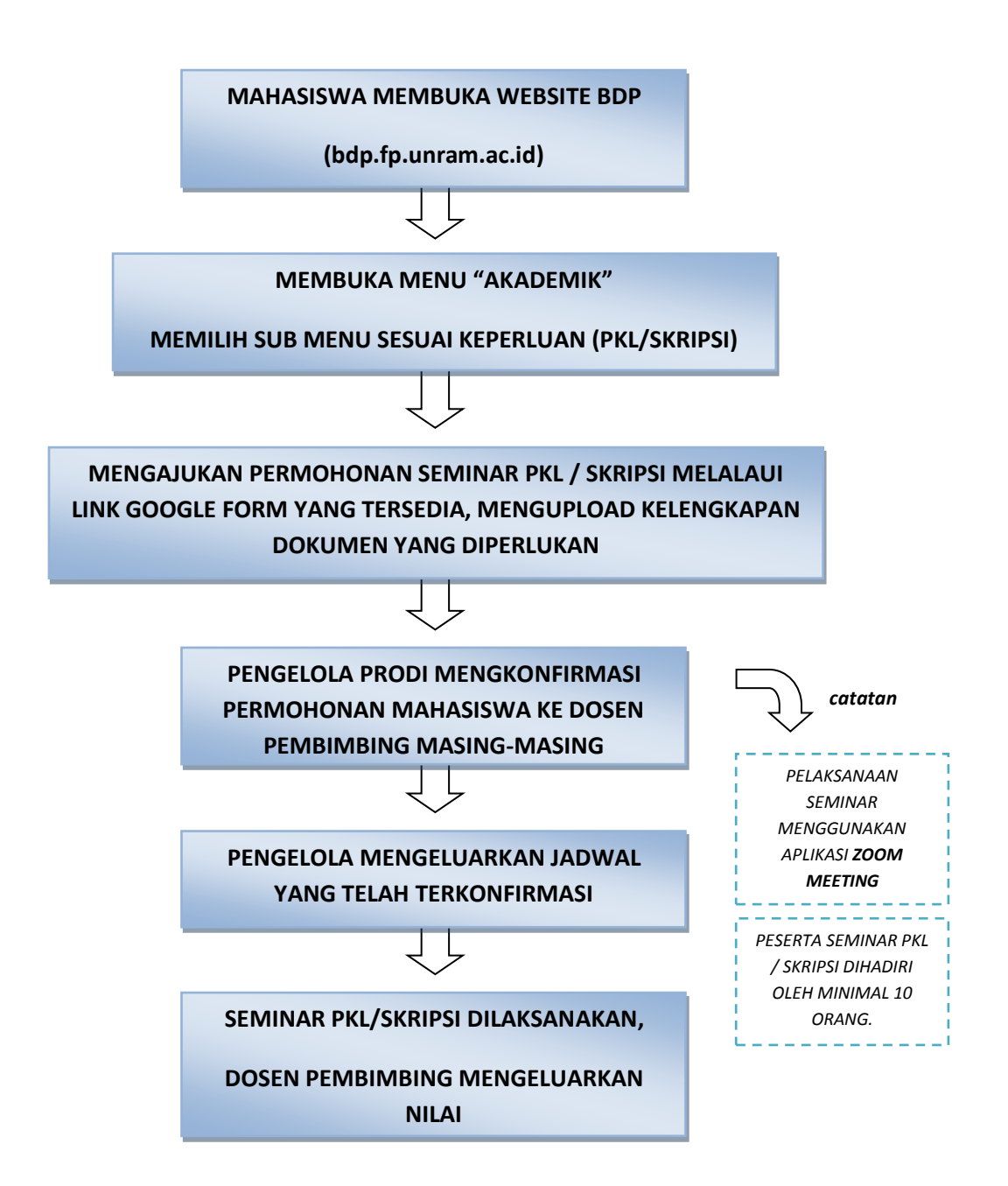

## **SOP PELAKSANAAN UJIAN SKRIPSI,** *selama status siaga darurat wabah covid-19*

**PROGRAM STUDI BUDIDAYA PERAIRAN, JURUSAN PERIKANAN DAN ILMU KELAUTAN, FAKULTAS PERTANIAN, UNIVERSITAS MATARAM**

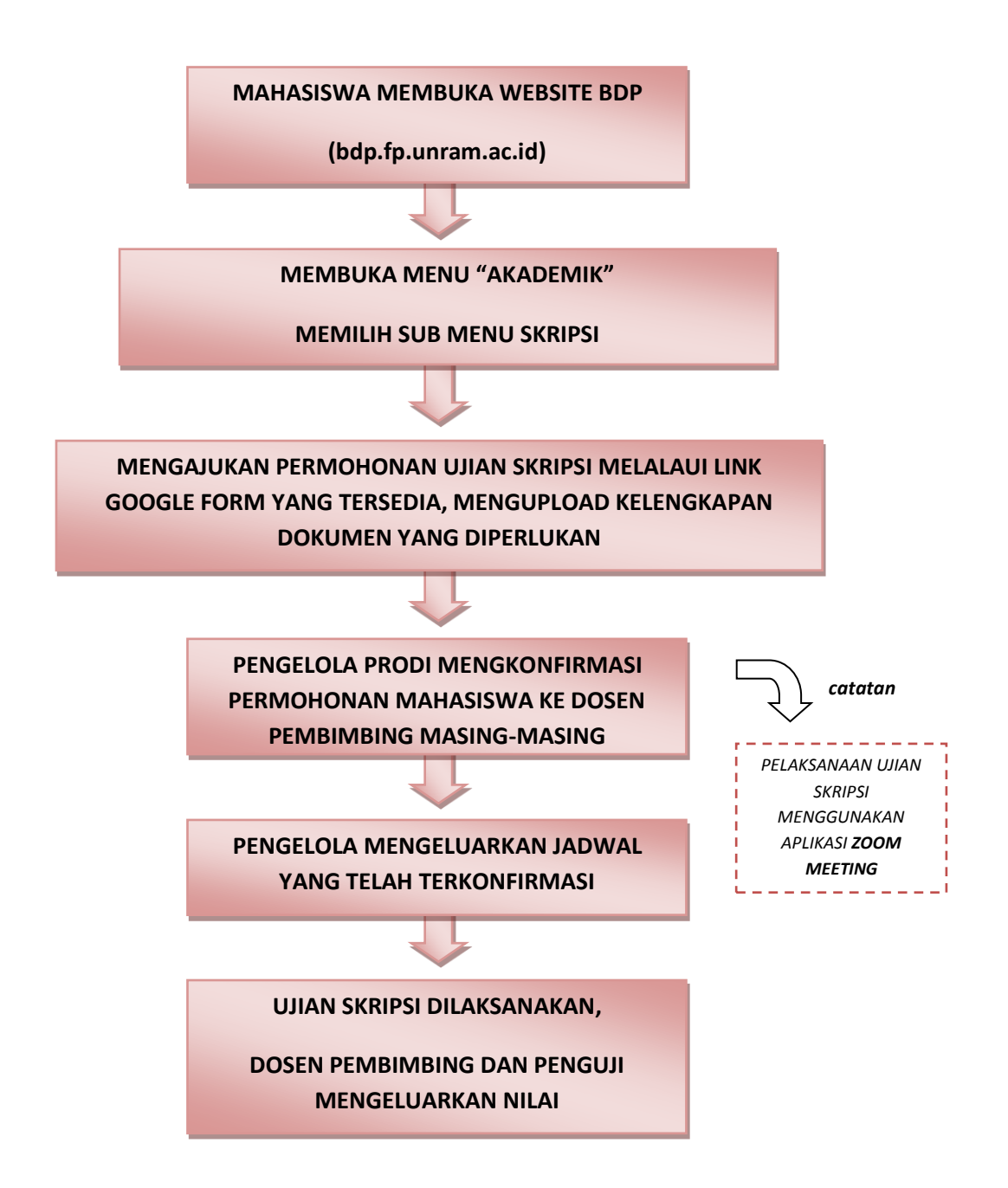